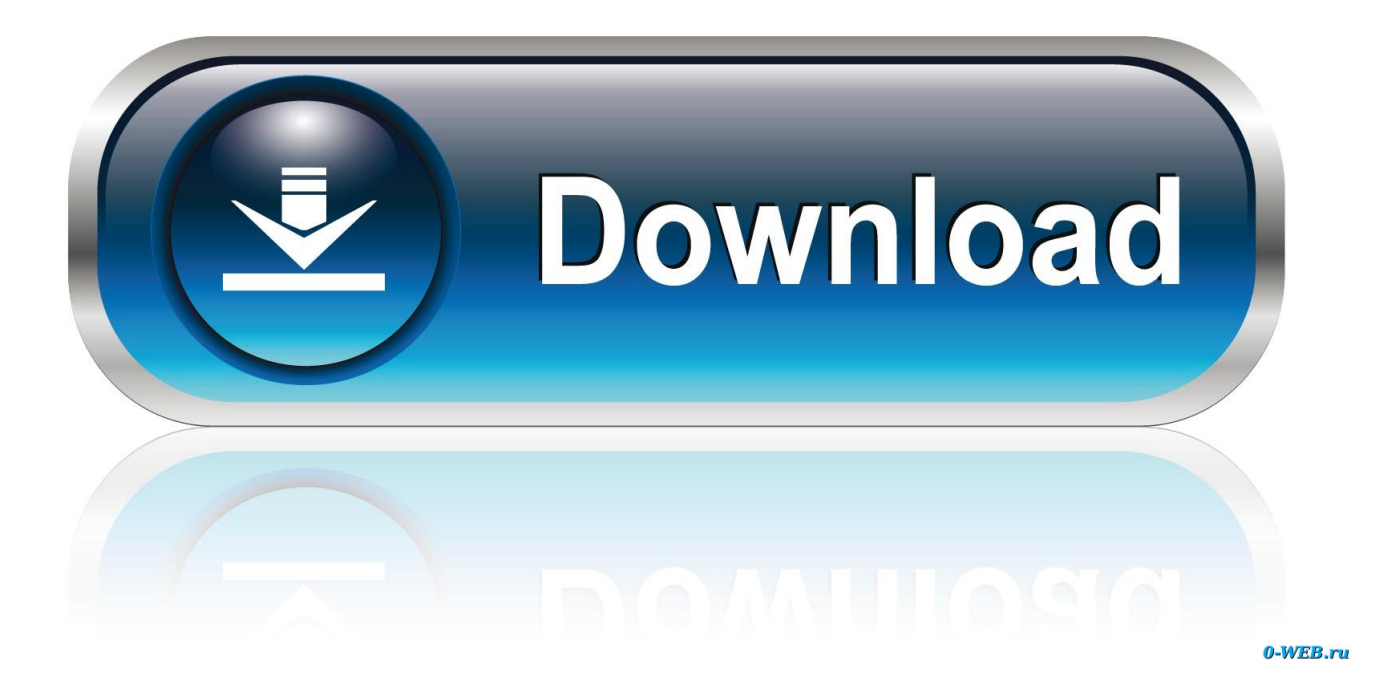

[Cara Instal Ulang Dengan Flashdisk Tanpa Software](https://tiurll.com/1ughbb)

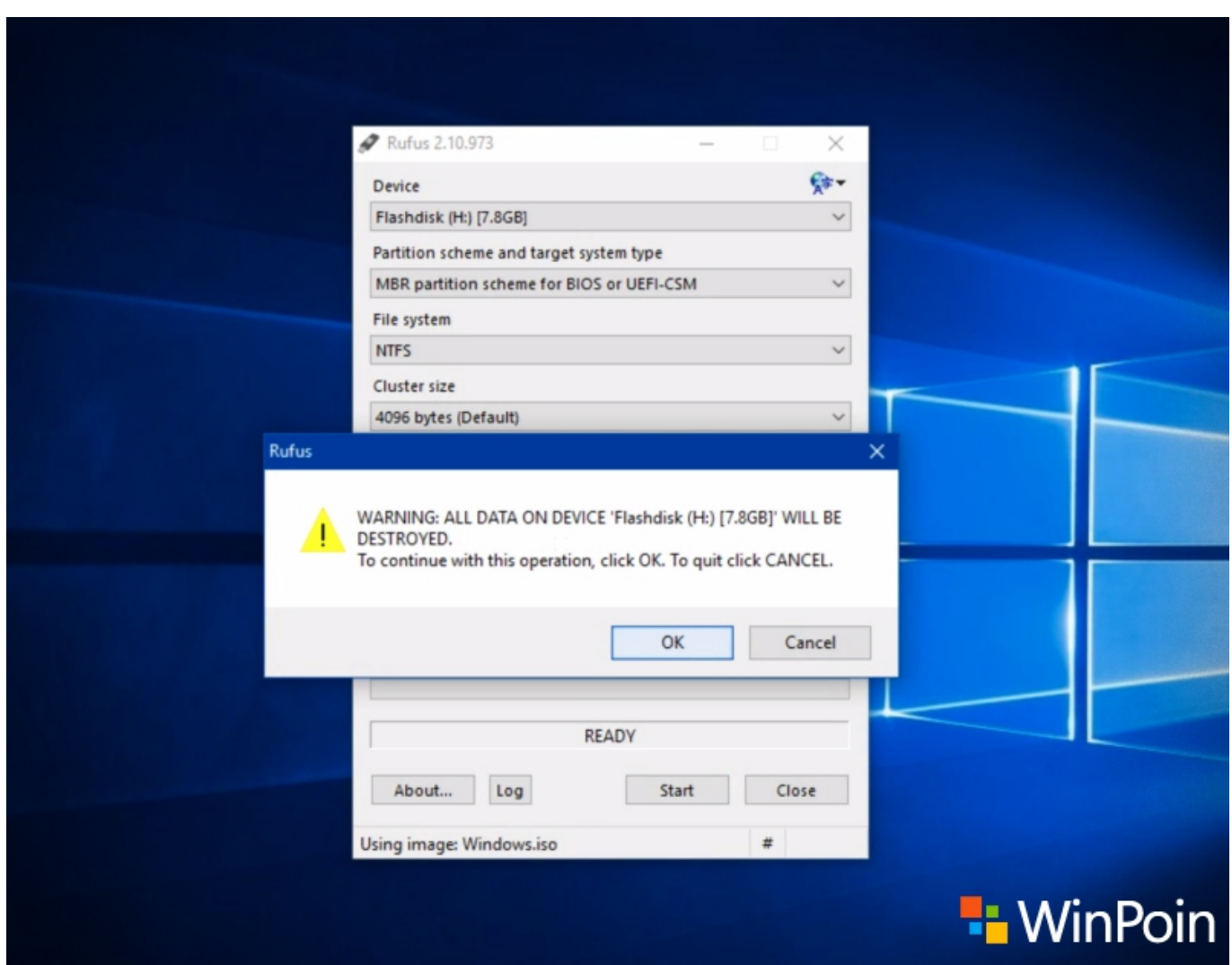

[Cara Instal Ulang Dengan Flashdisk Tanpa Software](https://tiurll.com/1ughbb)

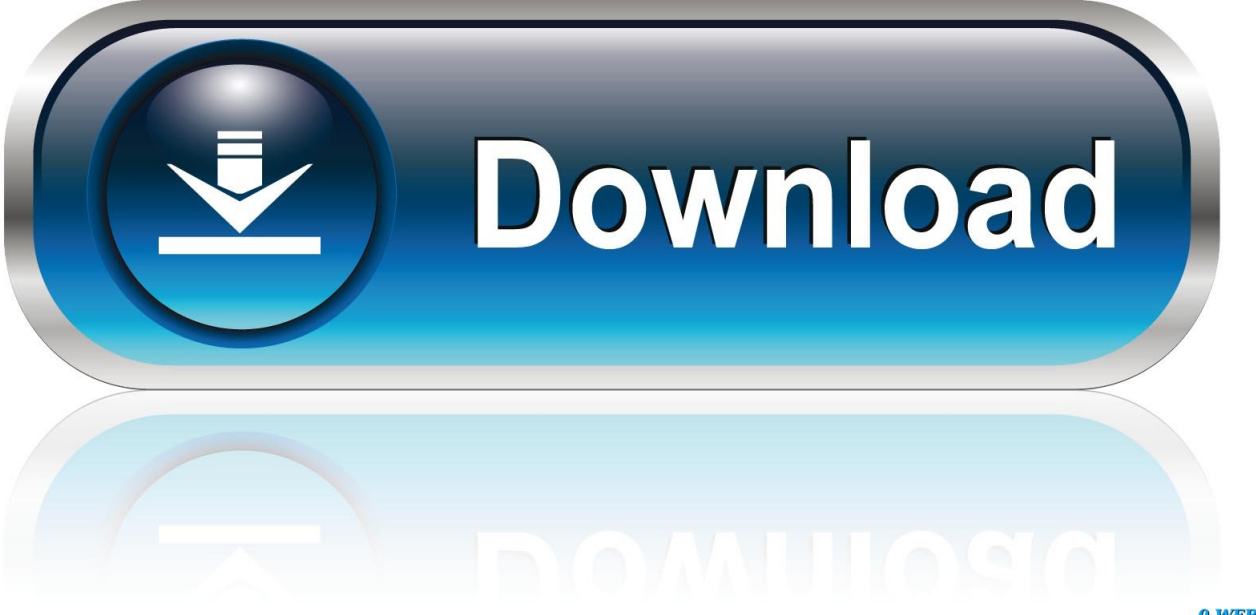

0-WEB.ru

Dari berbagai cara membuat bootable USB Windows, kebanyakan akan mengharuskan kamu untuk menggunakan software tambahan.. 3d girl custom full eng installing hardwood • open the file after extract • place the files in a new file together (example: data 1, 2, 3 and main game together in a folder) • An exe is in another folder • use applocale from the bottom download to open the game • use applocale by selecting the.. 261,593 downloads (22 yesterday) 2 comments Free for personal use Download First seen on DaFont: January 30, 2005 - Updated: May 26,.

1. cara instal ulang windows 10 dengan flashdisk tanpa software

Then go to the exe (game) by right clicking then select the locale emulator and select run in japanese to open the game.. Cara Install Ulang Menggunakan Flashdisk Tanpa SoftwareCara Install Ulang Menggunakan FlashdiskCara Install Windows 10 Dengan FlashdiskCara Menginstal Ulang Windows 10Cara agar flashdisk bisa buat intall ulang, cara install ulang melalui flashdisk dengan sangat mudah, cara agar flashdisk bisa buat booting, install ulang dengan flashdis tanpa software, install ulang flashdik secara manual, cara memformat laptop dengan flashdisk.. Tetapi saat ini yang cukup populer adalah menginstall Windows menggunakan Flashdisk.

## **cara instal ulang windows 10 dengan flashdisk tanpa software**

cara instal ulang windows 10 dengan flashdisk tanpa software, cara instal ulang laptop dengan flashdisk tanpa software [Beyond](https://seesaawiki.jp/tapicfetif/d/Beyond Compare Mac Download Free delaimali) [Compare Mac Download Free](https://seesaawiki.jp/tapicfetif/d/Beyond Compare Mac Download Free delaimali)

Perlu diketahui bahwa ada beberapa media yang dapat digunakan untuk menginstall Windows seperti CD/DVD atau Flashdisk.. Untuk itulah pada pembahasan kali ini akan dikupas tentang cara install Windows 7 dengan Flashdisk.. Jika saya install ulang, apakah data saya akan hilang?Creaky tiki font free download. [Earth Locator Live Free Download For Windows 7](http://ymapmciluat.tistory.com/10)

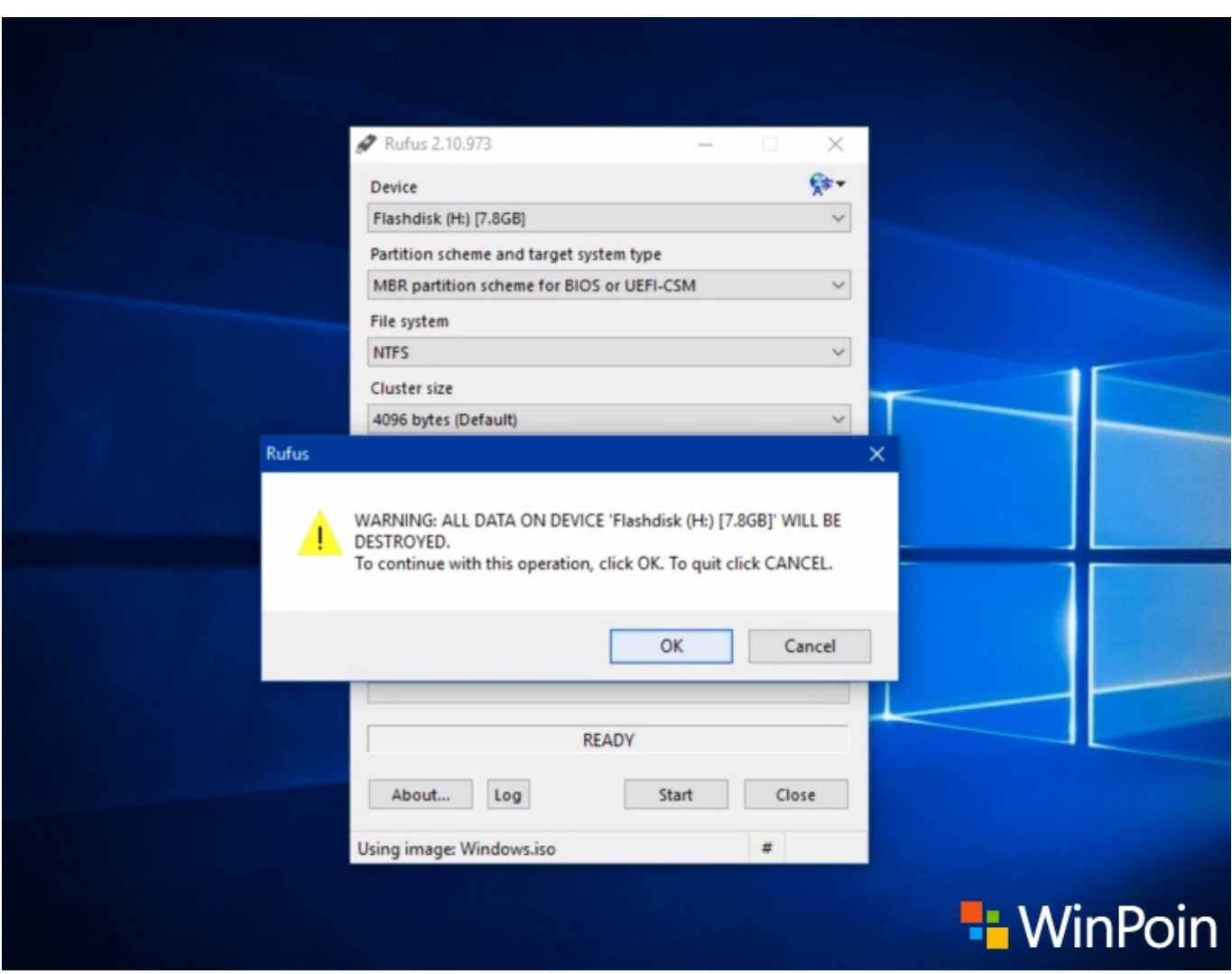

[Pakistani Dramas Online Free Download](https://blanchpem93.wixsite.com/neulylime/post/pakistani-dramas-online-free-download)

## [Download Site Survey Software Wifi free](https://backbulkfexing.themedia.jp/posts/15718045)

 Pasalnya, laptop dan PC zaman sekarang sudah jarang yang memiliki DVD ROM • Extract the iso/rar file.. Anda dapat memilih sistem operasi apa saja yang hendak anda install pada PC/Laptop anda, termasuk Windows 7.. Bagi kamu pengguna netbook yang tidak dilengkapi dengan DVD-ROM, tentunya menginstall Windows melalui Bootable USB merupakan pilihan utama.. exe for the game and changing the region to japan • (FOR WINDOWS 10) After downloading Locale Emulator, open the locale emulator exe, change region to japan.. Yup cara tersebut memang mudah Cara Install Ulang Menggunakan Flashdisk Tanpa SoftwareJika anda baru saja membeli sebuah Komputer atau Laptop baru, maka hal pertama yang harus anda cek adalah apakah sudah ada sistem operasi di dalamnya. [Драйвер Для Принтера Hp Laserjet 1022 Windows 8](https://unjustiri.storeinfo.jp/posts/15718043)

## [Time Stopper 4.02](https://romantic-aryabhata-9285d8.netlify.app/Time-Stopper-402)

Namun sebelum masuk ke cara install ulang Windows 7 dengan Clean Install, ada baiknya kita menyimak cara install ulang Windows 7 menggunakan flashdisk dan tanpa menggunakan CD.. Champion 04:02 02 Sebelum memulai install, backup dulu semua data yang ada di drive C, atau pindahkan dulu ke drive D atau yang lain karena proses instalasi pada prinsipnya menggunakan drive C ini, dan sesuai dengan judul dan topik postingan yaitu cara install windows 7 tanpa menghilangkan data.. Falling in reverse fashionably late download zippy muzica Bad Girls Club 03:41 03.. Alasannya karena kecepatan transfer

Flashdisk lebih besar dari CD/DVD sehingga memungkinkan proses install lebih cepat selesai, selain itu banyak Notebook terbaru yang tidak mempunyai CD/DVD ROM sehingga alternatifnya adalah dengan menggunakan Flashdisk.. Jika belum maka anda harus menginstall sistem operasi terlebih dahulu agar anda dapat menggunakan Komputer atau Laptop baru anda.. Atau mungkin saja anda merasa bahwa sistem operasi yang anda gunakan sedang mengalami masalah, sehingga salah satu alternatif untuk membuatnya kembali normal adalah dengan melakukan Install Ulang. 0041d406d9 [size conversion ft to m download](https://hub.docker.com/r/deoutitira/size-conversion-ft-to-m-download)

0041d406d9

[linux os download for mac](https://varpamulberg.mystrikingly.com/blog/linux-os-download-for-mac)